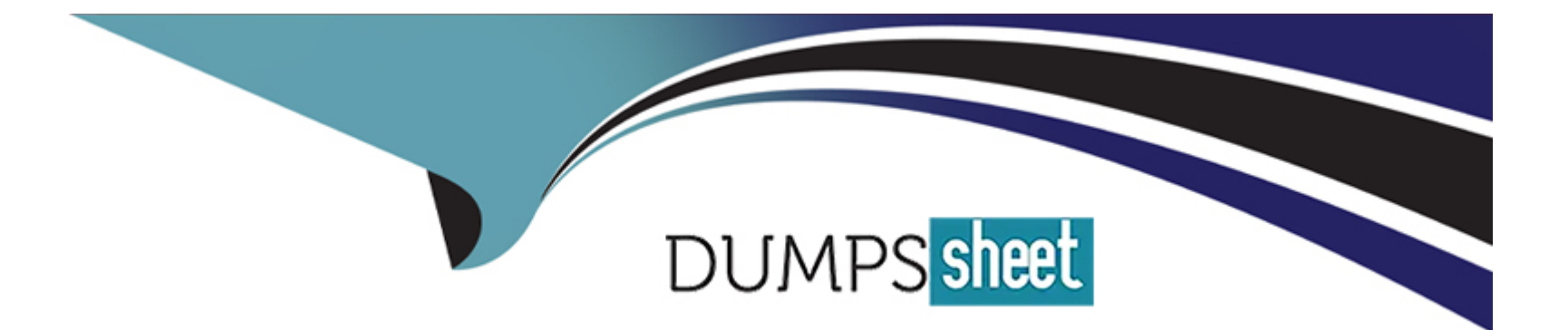

# **Free Questions for C1000-082 by dumpssheet**

# **Shared by Beasley on 12-12-2023**

**For More Free Questions and Preparation Resources**

**Check the Links on Last Page**

# Question 1

### Question Type: MultipleChoice

How is the mail server information configured for the Operations Center to be able to send reports?

### Options:

A- click Configure Mail Server in the Reports section

- B- add the SMTPSERVER option in dsmserv.opt
- C- start the Operations Center configuration wizard
- D- use the SET REPORTSMTPHOST command and restart the Operations Center services

# Answer:

A

# Explanation:

<https://www.ibm.com/docs/en/spectrum-protect/8.1.7?topic=solutions-tracking-system-status-by-using-email-reports>

# **Question 2**

#### **Question Type: MultipleChoice**

What is the default client file to look in for errors in a scheduled client backup?

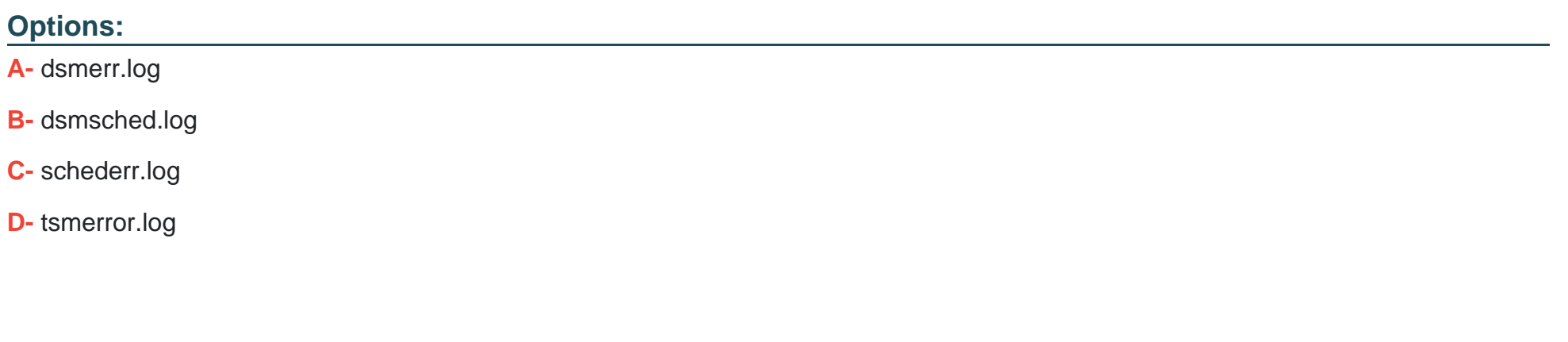

**Answer:** 

B

# **Explanation:**

According to the IBM Spectrum Protect V8.1.9 documentation, the dsmsched.log file is the default client file that contains error logs for scheduled client backups. This file is located in the directory where the Spectrum Protect client is installed.

The dsmsched.log file contains detailed information about scheduled client backups, including any error messages that may have occurred during the backup. This file is a useful tool for troubleshooting issues with client backups.

<https://www.ibm.com/support/pages/collecting-data-ibm-spectrum-protect-client-backup-and-restore>

# Question 3

Question Type: MultipleChoice

What is the purpose of the VALIDATE REPLPOLICY command?

# Options:

- A- ensure the policies are replicated from the source to the target replication server
- B- verify the status of replication storage rules
- C- compare the policies on the source and target replication servers
- D- validate which nodes are configured for replication

### Answer:

#### Explanation:

[According to the web search results, the best answer isC. compare the policies on the source and target replication servers.This](https://www.ibm.com/docs/en/spectrum-protect/8.1.9?topic=commands-validate-replpolicy-verify-policies-target-replication-server) [command is used to verify that the policies on the target replication server match those on the source replication server1.](https://www.ibm.com/docs/en/spectrum-protect/8.1.9?topic=commands-validate-replpolicy-verify-policies-target-replication-server)

# Question 4

Question Type: MultipleChoice

Which option is used to restore the most recent backup version of a file, even if the backup is inactive?

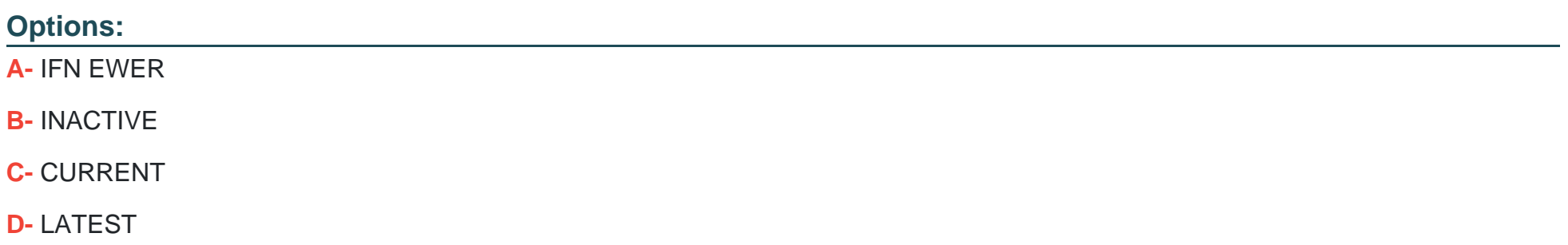

 $\overline{D}$ 

## Explanation:

According to the IBM Spectrum Protect V8.1.9 documentation, the option to restore the most recent backup version of a file, even if the backup is inactive, is the LATEST option. This option will restore the last backup version of a file regardless of the backup's status.

Here is an example command using the LATEST option to restore a file:

restore /home/user1/testfile -latest

This command will restore the most recent backup version of the file 'testfile' regardless of whether the backup is active or inactive.

<https://www.ibm.com/docs/en/spectrum-protect/8.1.12?topic=clients-restoring-your-data>

# Question 5

Question Type: MultipleChoice

Who can issue the REPAIR STGPOOL command?

### Options:

A- any admin with Storage privilege class or higher who has been designated as an approval administrator

B- only an admin with Policy privilege class or higher

C- any admin who has been designated as an approval administrator

D- only an admin with System privilege class

#### Answer:

 $\mathcal{C}$ 

# Explanation:

[According to IBM documentation1, the REPAIR STGPOOL command is a restricted command that requires authorization from an](https://www.ibm.com/docs/en/spectrum-protect/8.1.9?topic=commands-repair-stgpool-repair-directory-container-storage-pool) [approval administrator.An approval administrator is an administrative user who has been designated as an approver for restricted](https://www.ibm.com/docs/en/spectrum-protect/8.1.9?topic=commands-repair-stgpool-repair-directory-container-storage-pool) [commands by using the SET APPROVALADMIN command2.](https://www.ibm.com/docs/en/spectrum-protect/8.1.9?topic=commands-repair-stgpool-repair-directory-container-storage-pool)

# Question 6

Question Type: MultipleChoice

Which parameter is used with the UPDATE SCHED command to disable an administrative schedule?

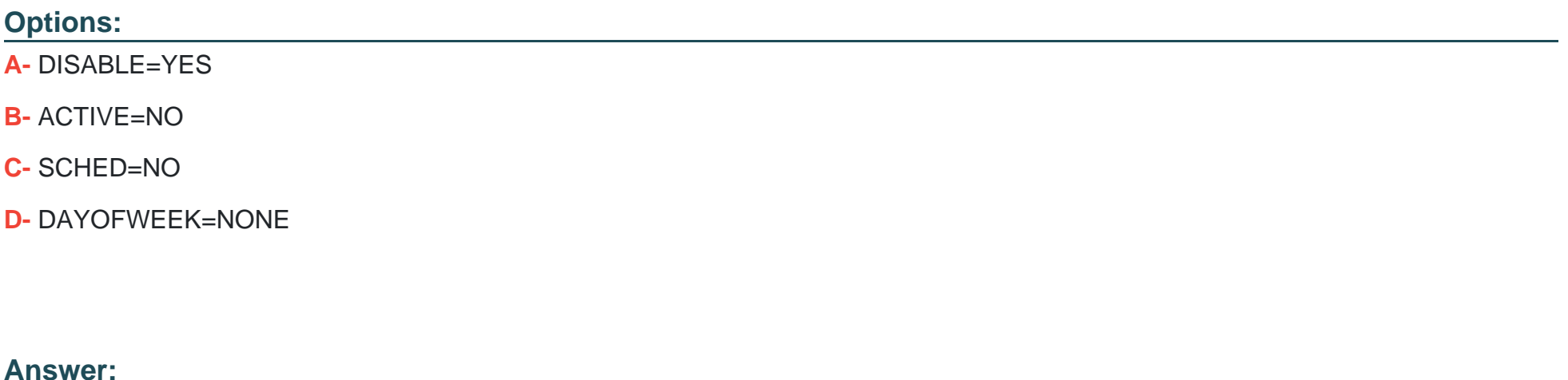

A

Explanation:

[According to IBM documentation1, the UPDATE SCHEDULE command takes two forms, depending on whether the schedule applies to](https://www.ibm.com/docs/en/spectrum-protect/8.1.7?topic=commands-update-schedule-update-schedule) [client operations or administrative commands. Within these two forms, you can select either classic or enhanced style schedules.](https://www.ibm.com/docs/en/spectrum-protect/8.1.7?topic=commands-update-schedule-update-schedule)

# Question 7

Which type of client backup can be restored without having access to the server?

# Options:

### A- full backup

B- journal-based backup

C- retentionset

D- backupset

### Answer:

 $\overline{D}$ 

# Explanation:

[According to IBM documentation1, a backup set is a collection of your files that reside on the server, onto portable media created on a](https://www.ibm.com/docs/en/spectrum-protect/8.1.12?topic=clients-restoring-your-data) [device using a format that is compatible with the client device.You can restore data from a backup set without having access to the](https://www.ibm.com/docs/en/spectrum-protect/8.1.12?topic=clients-restoring-your-data) [server by using the dsmc restore backupset command1.](https://www.ibm.com/docs/en/spectrum-protect/8.1.12?topic=clients-restoring-your-data)

<https://www.ibm.com/docs/en/spectrum-protect/8.1.12?topic=clients-restoring-your-data>

# **Question 8**

#### **Question Type: MultipleChoice**

Which value can be determined in a storage rule after defining the source container and target cloud?

### **Options:**

- **A-** when the tiering schedule expires
- **B-** the period of the tiering schedule
- **C-** the status of the data to be retrieved from cloud
- **D-** how long to keep the data before moving to cloud

#### **Answer:**

B

# **Explanation:**

[According to IBM documentation12, a tiering rule defines when data is tiered from one or more directory-container storage pools to a](https://www.ibm.com/docs/en/spectrum-protect/8.1.8?topic=rule-define-stgrule-define-storage-tiering) [cloud-container or tape storage pool. The source and target storage pools must exist before you create the tiering rule.](https://www.ibm.com/docs/en/spectrum-protect/8.1.8?topic=rule-define-stgrule-define-storage-tiering)

<https://www.ibm.com/docs/en/spectrum-protect/8.1.8?topic=rule-define-stgrule-define-storage-tiering>

# Question 9

Question Type: MultipleChoice

What must be done after defining a storage tiering rule to begin tiering data from directory-container pool to tape?

### Options:

A- replicate the rule

#### B- activate the rule

- C- execute the rule
- D- associate the rule

### Answer:

### Explanation:

[According to the IBM Spectrum Protect documentation1, the action that must be done after defining a storage tiering rule to begin tiering](https://www.ibm.com/docs/en/spectrum-protect/8.1.8?topic=updates-start-processing-storage-tiering-rule-immediately) [data from directory-container pool to tape isC. execute the rule.This action can be done by using theSTART STGRULEcommand or by](https://www.ibm.com/docs/en/spectrum-protect/8.1.8?topic=updates-start-processing-storage-tiering-rule-immediately) [clickingRun Nowin the Operations Center1.This action will start processing the storage tiering rule immediately without waiting for its](https://www.ibm.com/docs/en/spectrum-protect/8.1.8?topic=updates-start-processing-storage-tiering-rule-immediately) [scheduled start time1.](https://www.ibm.com/docs/en/spectrum-protect/8.1.8?topic=updates-start-processing-storage-tiering-rule-immediately)

To Get Premium Files for C1000-082 Visit [https://www.p2pexams.com/products/c1000-08](https://www.p2pexams.com/products/C1000-082)2

For More Free Questions Visit [https://www.p2pexams.com/ibm/pdf/c1000-08](https://www.p2pexams.com/ibm/pdf/c1000-082)2